Pond Of Famous Japanese Zen Koi License Keygen Free Download

## [Download](http://evacdir.com/ZG93bmxvYWR8N0NjTkdzNE1ueDhNVFkxTkRVeU1qRXhNSHg4TWpVM05IeDhLRTBwSUhKbFlXUXRZbXh2WnlCYlJtRnpkQ0JIUlU1ZA/conception/UG9uZCBvZiBGYW1vdXMgSmFwYW5lc2UgWmVuIEtvaQUG9.deluge.oraclehumor.inking.ulcer/)

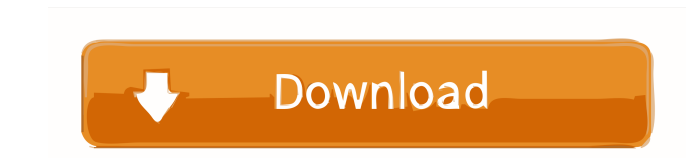

**Pond Of Famous Japanese Zen Koi Crack+ [Latest] 2022**

.-----------------------------------------------. . . . . . . . . . . . . . . . . . . .

**Pond Of Famous Japanese Zen Koi Crack + Serial Number Full Torrent Free For PC [Latest-2022]**

## 77a5ca646e

The beauty of the Koi fish is what makes the Koi fish so popular. It is the characteristics of the koi fish that makes the Koi fish so attractive and colourful. Just like Zen Buddhist art, a picture of the Koi fish is just a way to express your feelings. The pictures of the Koi fish represent your wishes and the beauty that can be seen in the life around us. Features: 1. Unique and beautiful animations 2. Animated fountain 3. 7 seconds per scene 4. 400+ images to collect 5. Randomly switch between images 6. Cut off the background image 7. New animations in every scene 8. Different focus images Please note that the image above is an example of one of the images in the program. \*Collect all the images in each scene.\* Please note that the images in the program are all unique. Please refer to "HOW TO PLAY" section below. \*How to play\* Select the scene you want to play from the main screen or create a new scene from the scene list. After the scene selection, you will see the main window of the scene. Press the 2 buttons on the bottom right corner of the window to zoom in or zoom out. Press the right button to "rotate" around the image. Press the left button to "play" the image (animation will be triggered). After the animation is finished, the whole image will be faded out. To get the next image, press the right button again. To end the animation, press the right button once more. Please note that the right and left buttons are different. The left button is used to control the zoom in and zoom out. The right button is used to control the play and stop animation. The animation of the scene is triggered by pressing the left button while the image is playing. \*How to change scene\* After the scene selection, press the 2 buttons on the bottom right corner of the window. In the new window, use the mouse to "select" the image you want to play. Press the right button to "play" the image. The image will be triggered in the scene immediately. To end the animation, press the right button once more. \*How to change focus images\* The focus image is the image that you can see before the animation begins. There are 4 focus images. You can easily switch the focus images

**What's New in the Pond Of Famous Japanese Zen Koi?**

<https://thailand-landofsmiles.com/?p=26257> [https://sebastianarnezeder.com/wp-content/uploads/2022/06/EaseUS\\_MobiSaver.pdf](https://sebastianarnezeder.com/wp-content/uploads/2022/06/EaseUS_MobiSaver.pdf) <https://firmateated.com/2022/06/06/okdo-all-to-pdf-converter-professional-crack-product-key-full-2022-new/> <http://sawkillarmoryllc.com/extraterm-crack-with-keygen-3264bit-final-2022/> <https://serv.biokic.asu.edu/pacific/portal/checklists/checklist.php?clid=4988> gbillyheritage.org/wp-content/uploads/2022/06/White\_Tiger\_Bobble\_Head\_Gadget.pdf https://nerbaria.org/portal/checklists/checklist.php?clid=10910 book.app/upload/files/2022/06/cMaQdv8FTQvkG8rnKgko\_06\_b163f137cd28fa5be60536a1fb539ead\_file.pdf https://tom/upload/files/2022/06/VwZZUOvd4tnee2MhlXXD\_06\_156520cf9348be97f14bed27a745cdd0\_file.pdf  $itmag.$ online/?p=786

All characters can be controlled by keyboard. Must use a fast internet connection for multiplayer. Disclaimer: This is a fan-made project. It's primary focus is replayability, meaning, if you want to play just once and have fun, you'll probably have to do it again. In order to make this possible, there will be items on each stage that will allow you to skip the replay part, and skip to the ending. It's not a perfect game, but it's pretty close. The

## Related links: